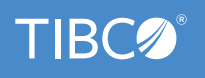

# **TIBCO Data Virtualization**

#### Benefits

#### Economical

Integrate data reliably at a fraction of physical warehousing and ETL time, cost and rigidity. Evolve rapidly when requirements change.

#### Immediate

Deliver up-to-the-minute data as needed, using advanced performance optimization algorithms and fine-grained security.

#### Business-Friendly

Transform native IT structures and syntax into easy-to- understand, IT-curated data sets sharable via a self-service business directory.

#### Wide-Ranging

Access data from distributed data sources including traditional enterprise, big data, cloud, and IoT. Use it across myriad analytics, selfservice, business intelligence, and transactional applications.

#### Enterprise Grade

Support multiple lines of business, hundreds of projects, and thousands of users.

With data the new competitive battleground, businesses that take advantage of their data will be the leaders; those that do not will fall behind.

But gaining this advantage is a more difficult technical challenge than ever as your business requirements are everchanging and your data is more-widely distributed across onpremises, big data, the Internet of Things (IoT) and the Cloud. Traditional physical data integration via data warehousing and ETL is often too time consuming, too rigid, and too costly to support your dynamic business needs.

There has to be a better way. There is, and it's called data virtualization.

TIBCO Data Virtualization software lets you integrate data with breakthrough speed and cost effectiveness. With it, you can build and manage virtualized views and data services that access, transform, and deliver the data your business requires to accelerate revenue, reduce costs and risk, improve compliance, and more.

TIBCO Data Virtualization Java enterprise-grade middleware has a modular structure that supports all phases of data virtualization development, run-time, and management.

## TIBCO Data Virtualization Modules

*Web UI* is a self-service data provisioning and data catalog web user interface that gives you the power to search and find available data and create and publish your own views that best address your needs. These tailored views can then be consumed in your downstream apps.

Using the easy to use web interface, business analysts, data engineers, and developers can create datasets, perform complex SQL queries to manipulate data, and publish the result set. The complex data processing workflows created are reliable, repeatable, and secure. The user friendly graphical interface's drag and drop feature lets you do all this with limited or no knowledge of SQL.

The data catalog provides a complete view into all securely accessible datasets, allowing you to gain a quick understanding of what data is available for your use.

You can quickly and securely analyze on-premises and cloud datasets together through the search and data preview capabilities of the data catalog using TIBCO's patented data virtualization engine.

*Studio* is the agile modeling, development, and resource management tool that data-oriented developers use to model data, design and view data services, build transformations, optimize queries, manage resources, and more. Easy to learn and use, Studio's graphical modeling environment provides a flexible workspace where queries are created and tested, as well as a data services repository where completed objects are published. Studio also offers a rich set of transformations in addition to an easy-to-use transformation editor. Five languages complement Studio's graphical modeling capabilities: SQL, SQL Script, Java, XQuery, and XSLT.

*Business Directory* is a self-service data directory you can use to easily search, categorize, and consume IT-curated data sets developed using TIBCO Data Virtualization software. Easy data set sharing and reuse helps accelerate good business outcomes while reducing IT workloads.

*Discovery* lets you go beyond simple data profiling to examine data, locate important entities, and reveal hidden relationships across distinct data sources. You can quickly build and display comprehensive entity-relationship (E-R) diagrams and data models so you can meet new business requirements faster and more easily.

*Adapters* provide a wide range of data source connectivity for databases, files, big data, cloud sources, packaged applications, and more. Beyond schema-to- schema only connectivity, TIBCO Data Virtualization adapters integrate with data source optimizers to ensure more accurate queries and higher performance. The Data Source Tool Kit allows you to build additional custom adapters.

*Cost-based and Rules-based Optimizers* used by the *Federation Engine* (both a massively parallel processing [MPP] execution engine or the classic, pushdown query execution engine) work directly with data source optimizers to maximize query performance. The *Objects Repository* lets you manage your data services throughout their lifecycle. Myriad fine-grained *Security* capabilities, including authentication, authorization, and encryption, safeguard that you deliver sanctioned data only, no more, no less.

Granular workload management allows you to provide more intelligent allocation of resources for important workloads. Control memory usage, request length, row counts, and more, as well as avoid potentially problematic requests. These controls can be implemented at the object, user group, server, and/or cluster group level.

Flexible *Caching* options enable higher performance and greater uptime. *Quality* helps ensure you deliver the best data possible. And built-in *Governance* features provide complete visibility, traceability and control.

*Manager* is the administrative console used to set up user IDs, passwords, and security profiles, as well as view logs, check server activity, and more.

*Deployment Manager* lets you quickly and easily migrate entire projects in a single step, including their resources, cache settings, server configurations, security profiles, and more across instances to simplify and automate your development lifecycle.

*Active Cluster* works in conjunction with load balancers to provide high availability and greater scale to meet your challenging service level agreements. Active Cluster simplifies complex operations management by automatically sharing resources, adjusting capacity on demand, and more.

## Deployment Options

TIBCO provides multiple options for deploying TIBCO Data Virtualization software. You can install and run it on-premises, in your private cloud environment, or at a public cloud provider such as Amazon AWS, Google Cloud Platform, and Microsoft Azure. TIBCO also provides TIBCO Data Virtualization software on the AWS Marketplace and Azure Marketplace to simplify and accelerate deployment.

Users can build a TIBCO Data Virtualization Docker image and run it as a Docker container. (Note: The TIBCO Data Virtualization product does not provide a Docker image. You must build it explicitly. Details are in the Installation and Upgrade Guide.)

## Key Features

#### Development Environment

Tables 1 through 4 summarize key TIBCO Data Virtualization development capabilities.

Table 1. Business Directory: Access and use data sets via an intuitive, self-service browser

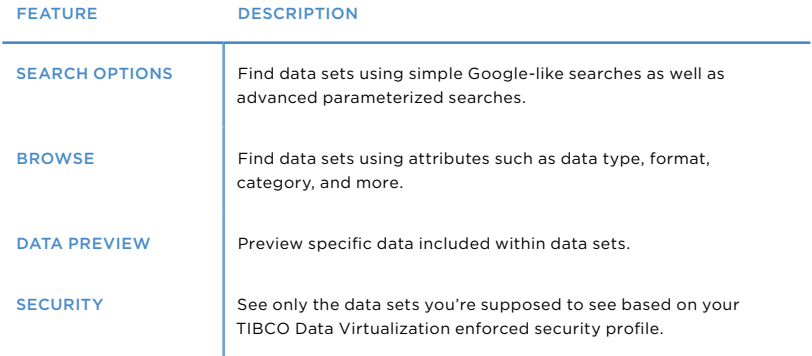

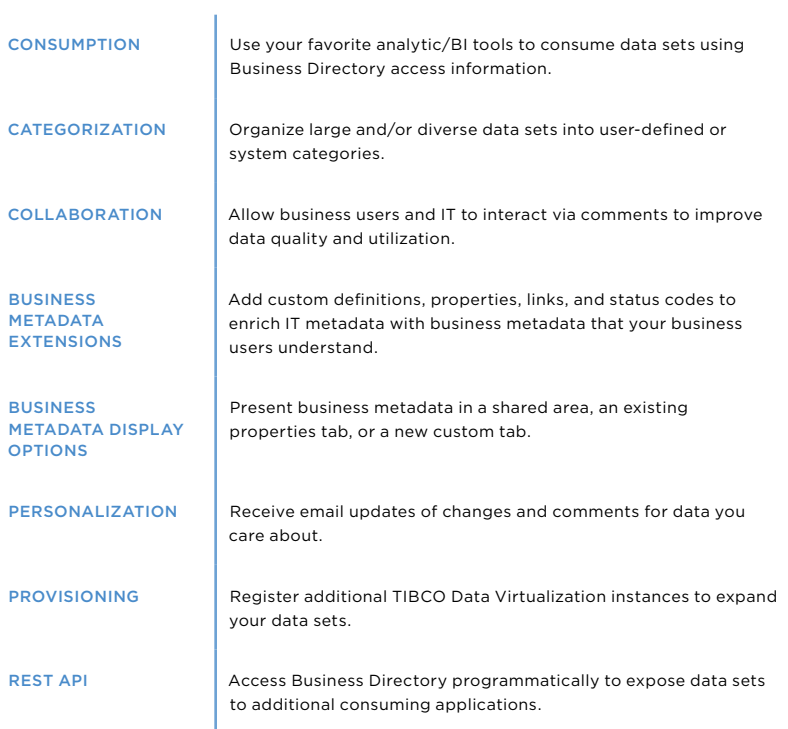

#### Table 2. Modeling and Transformation: Design reusable views and data services within an agile, high-productivity development environment

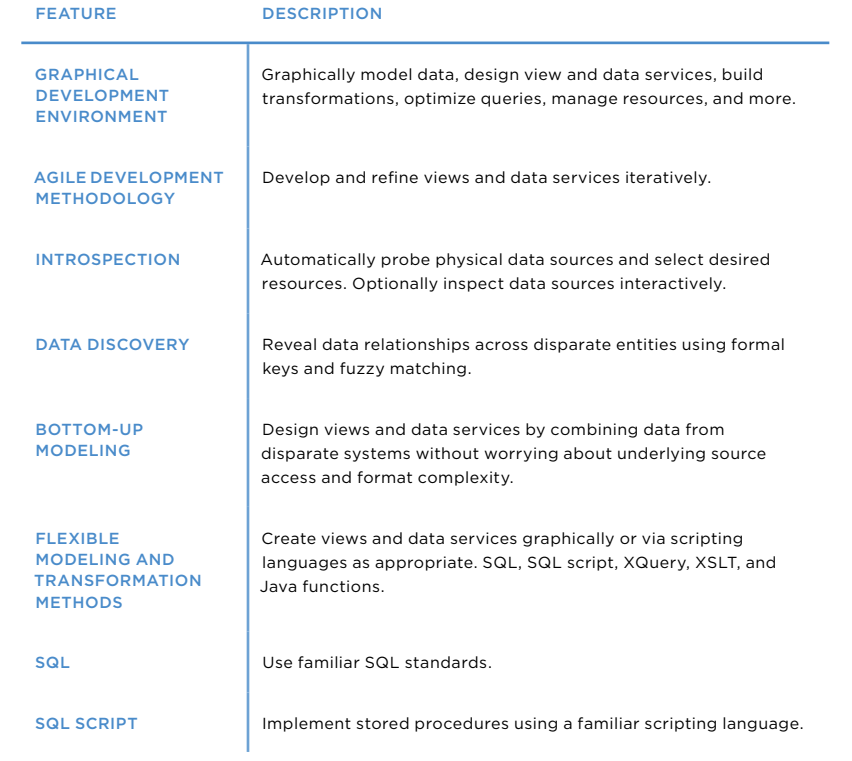

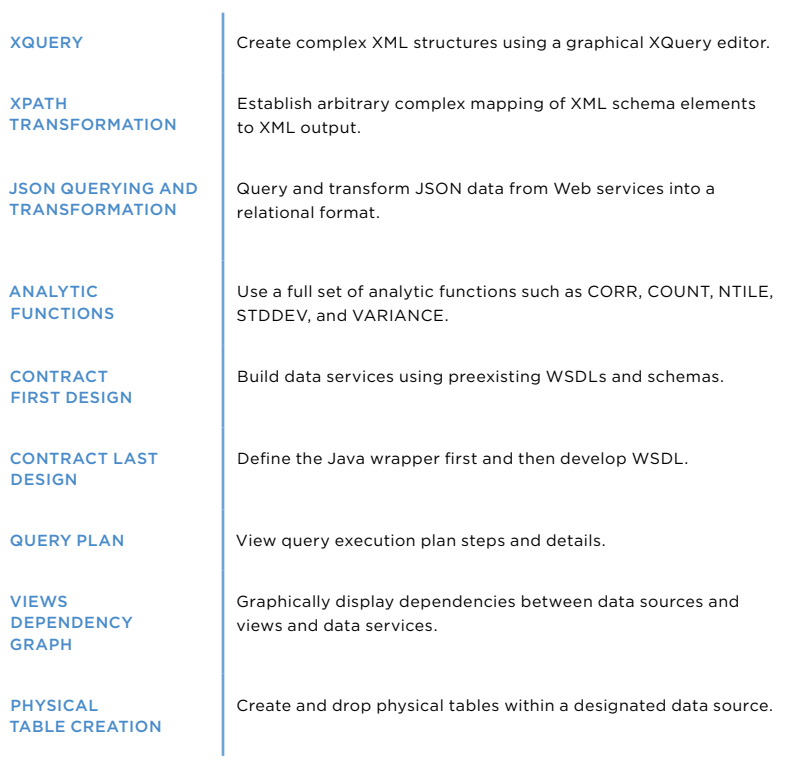

#### Table 3. Metadata Repository: Store and manage relevant metadata

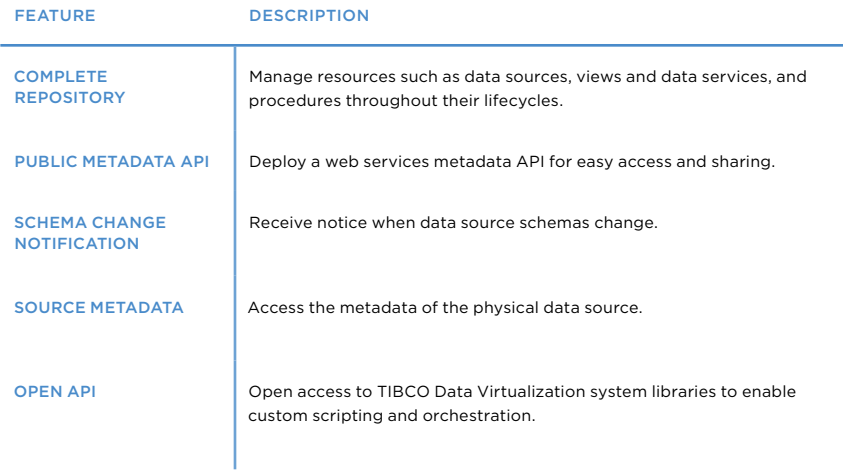

#### Table 4. Version Control: Control the view and data service development lifecycle

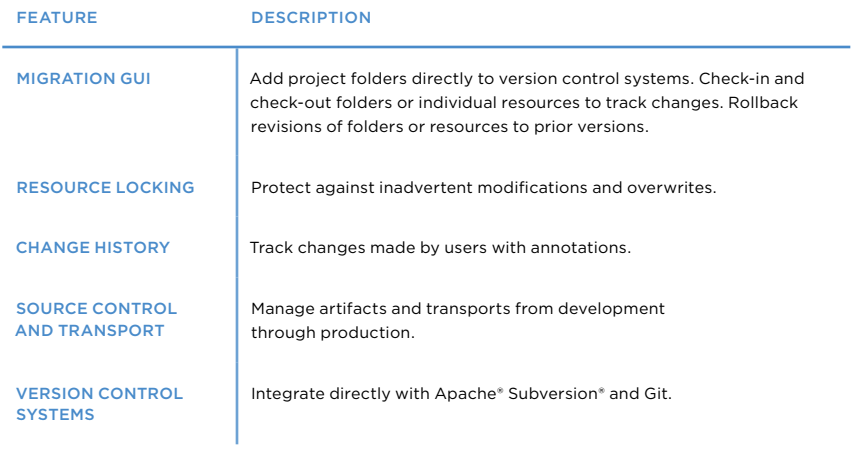

### Run-Time Environment

#### Table 5. Federated Query Engine: Run optimized queries across data sources

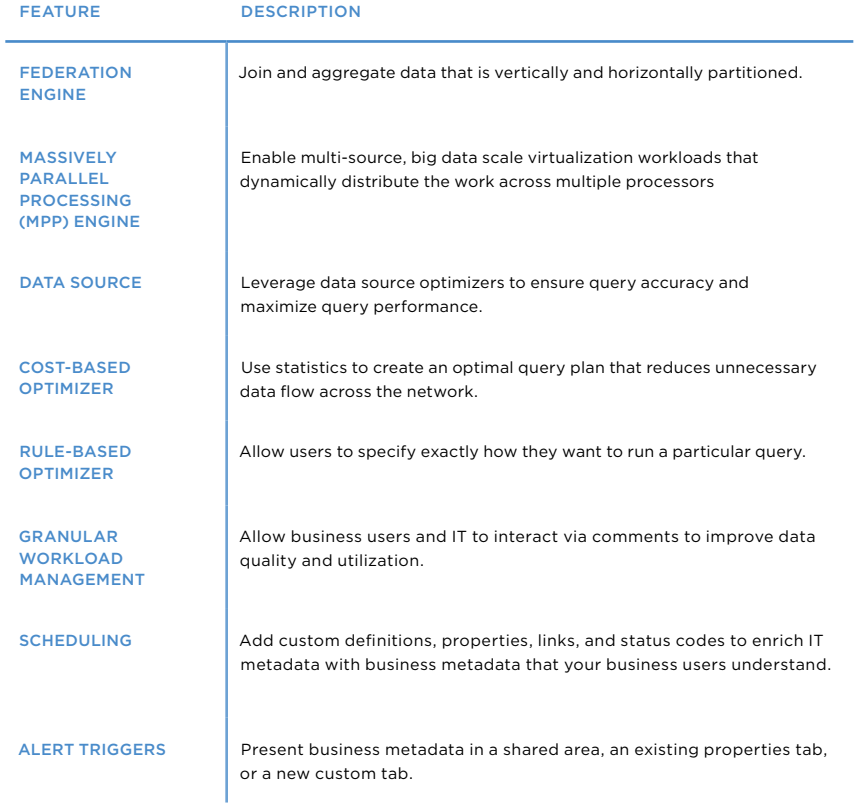

#### Table 6. Performance Optimization Algorithms and Techniques: Optimize query performance

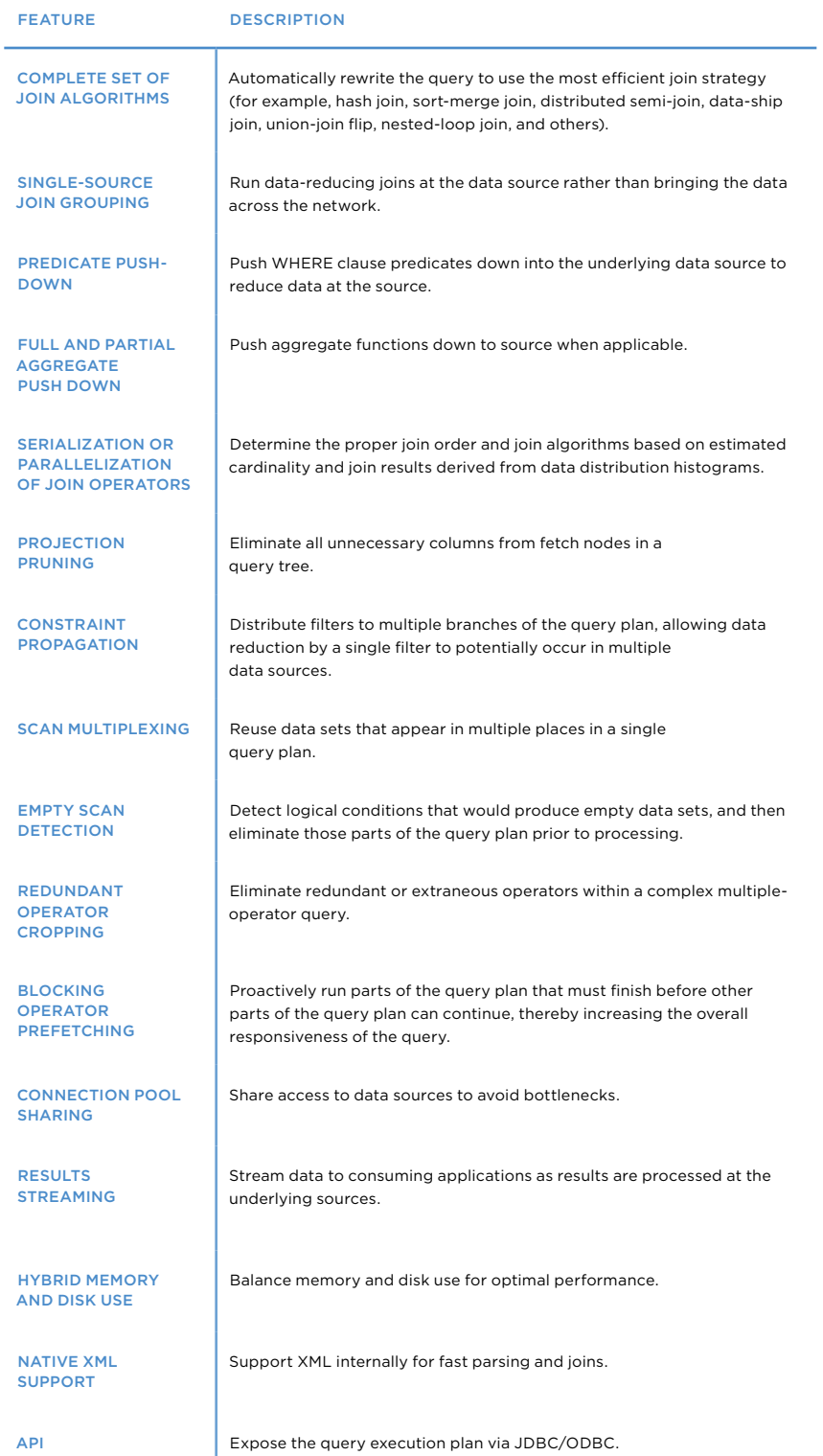

#### Table 7. Caching: Move data to predesignated caches to boost availability and performance

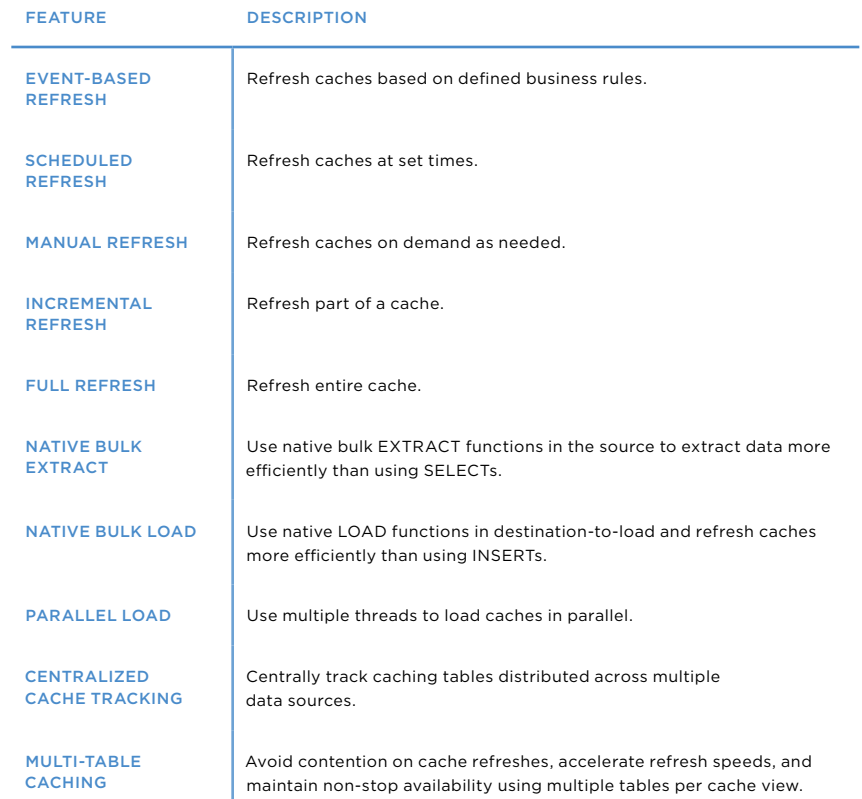

#### Table 8. Data Access: Connect and use data from distributed sources

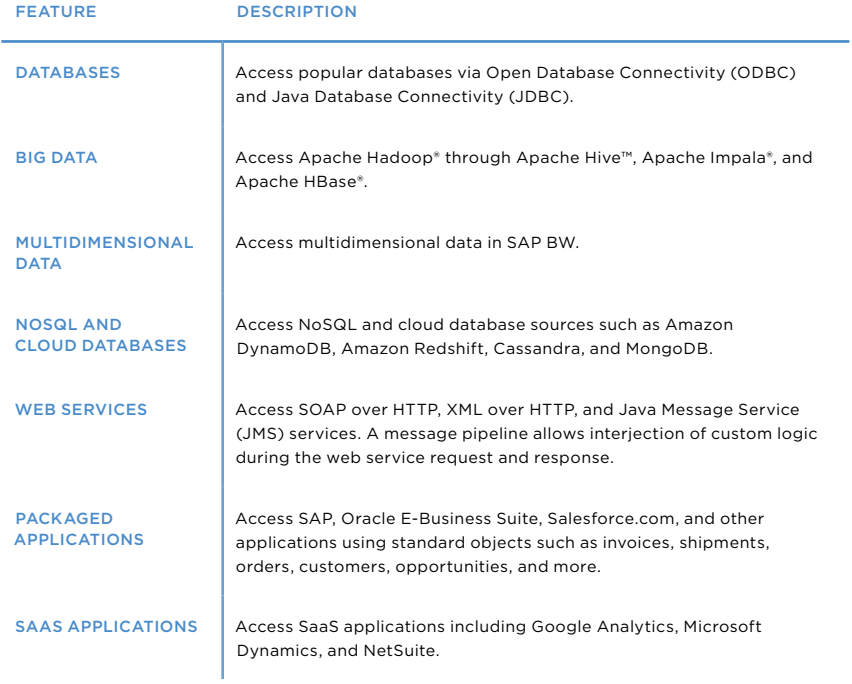

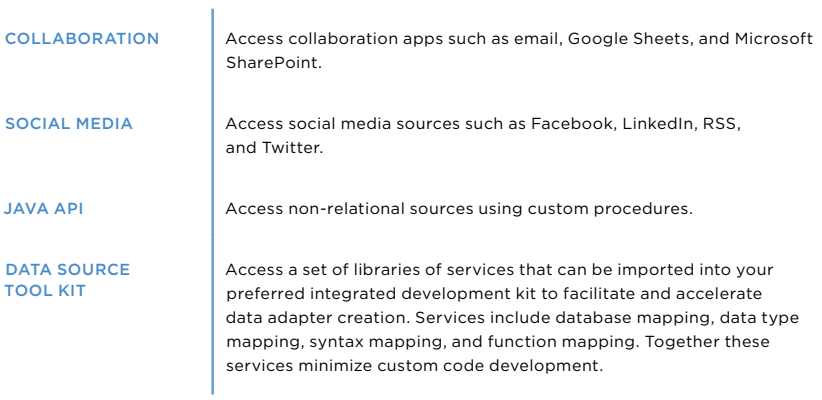

#### Table 9. Data Delivery: Deliver requested data to myriad consuming applications

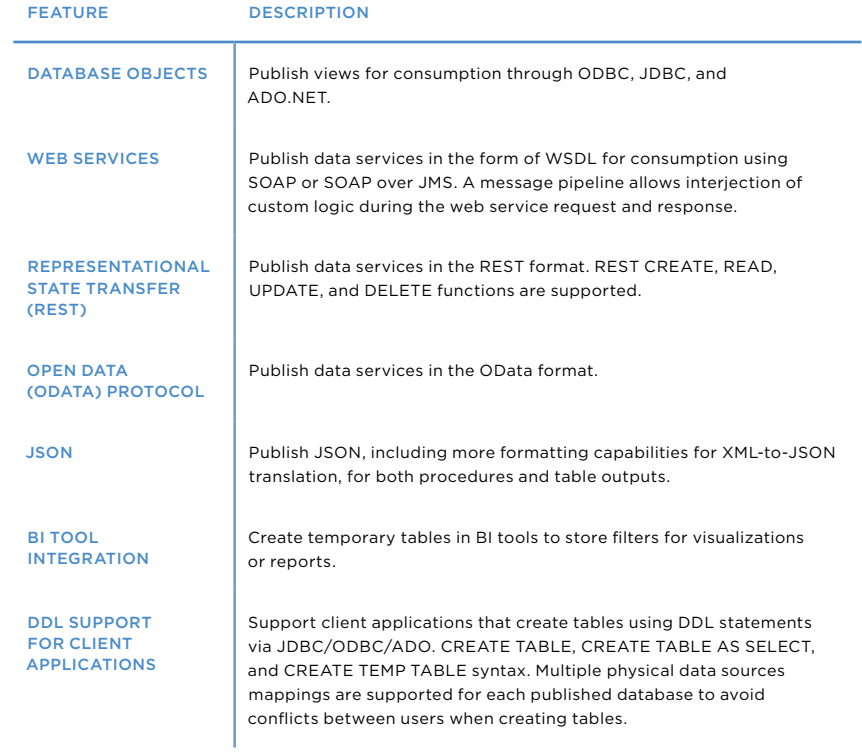

#### Table 10. Security: Protect sensitive data with fine-grained, multilevel security

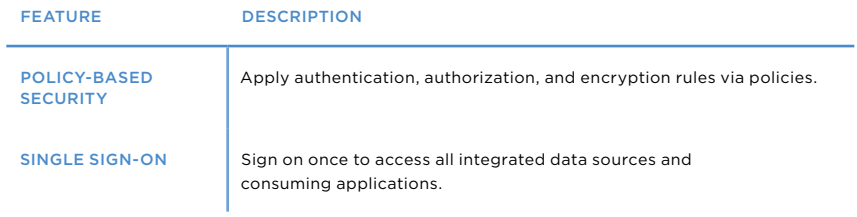

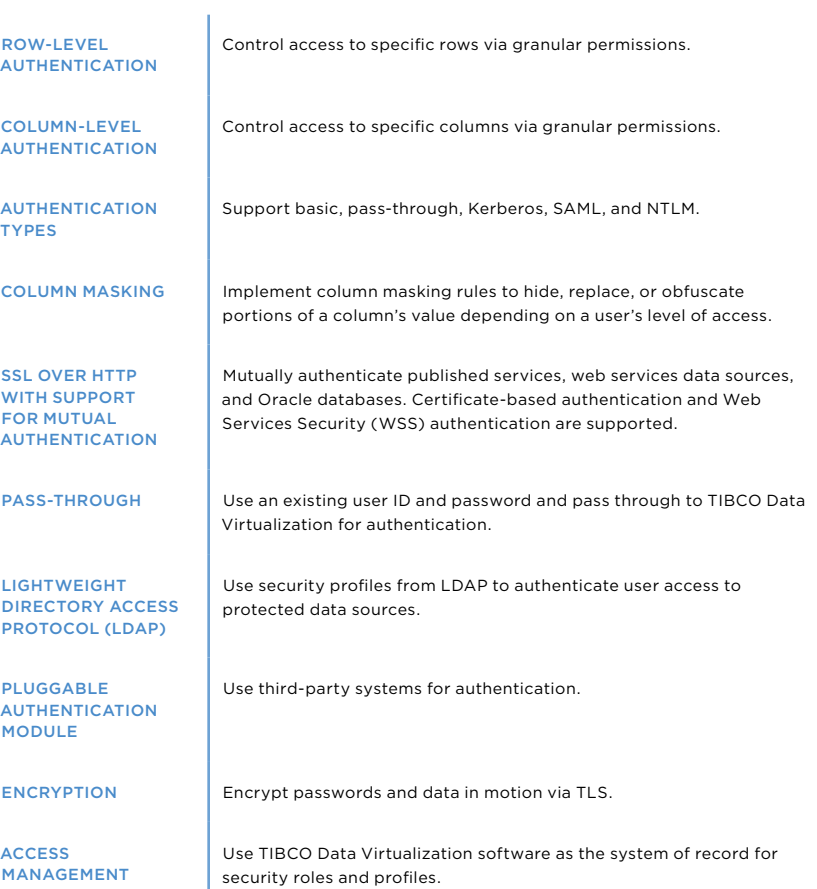

#### Table 11. Governance: Provide complete visibility, traceability and control

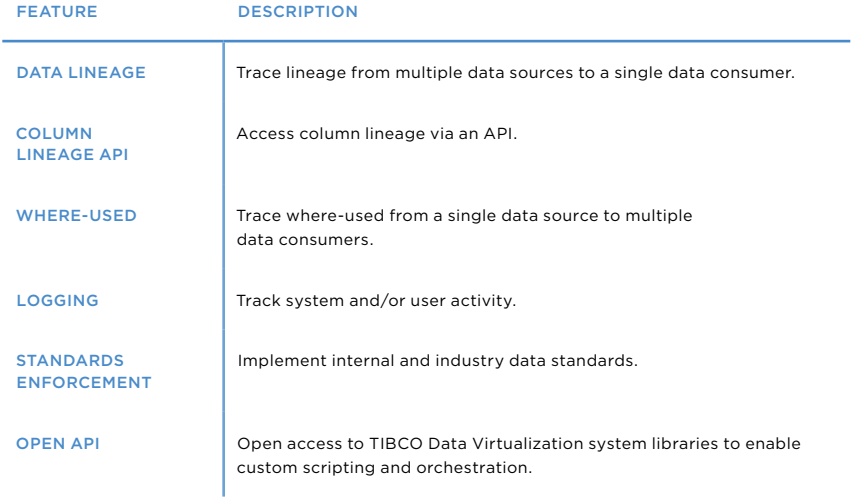

#### Table 12. Data Quality: Help ensure correct and complete data

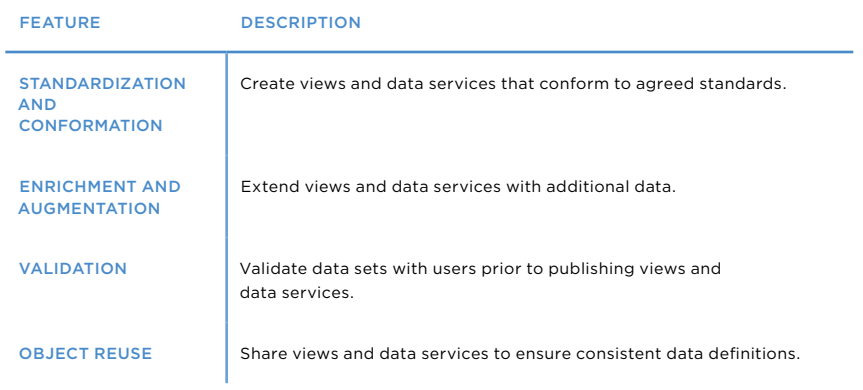

#### Management Environment

Tables 13 through 15 summarize key TIBCO Data Virtualization management capabilities.

#### Table 13. Management: Administer and manage for efficient operations

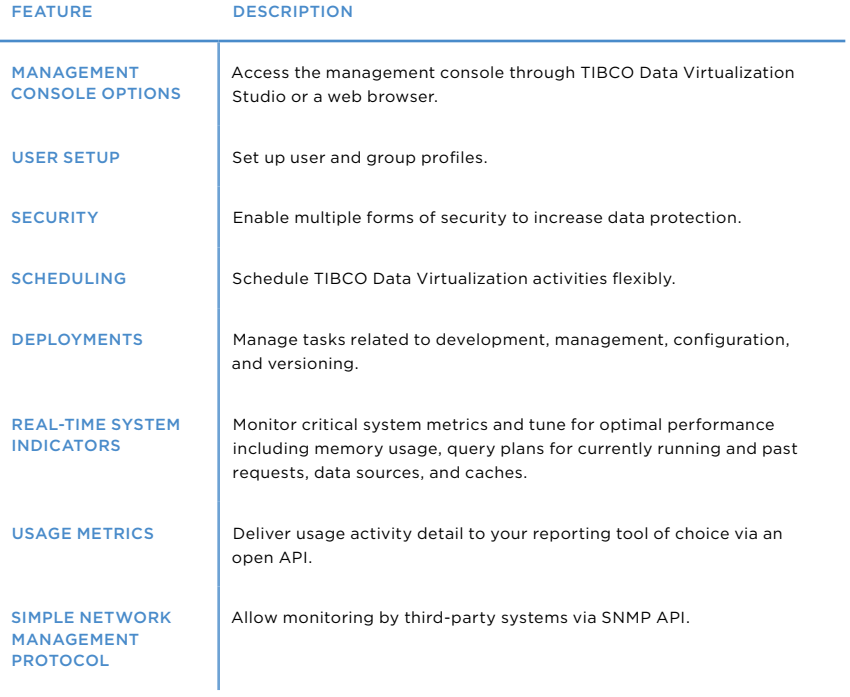

#### Table 14. Active Cluster: Cluster servers to meet reliability, availability and scalability SLAs

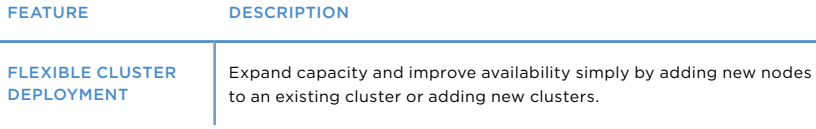

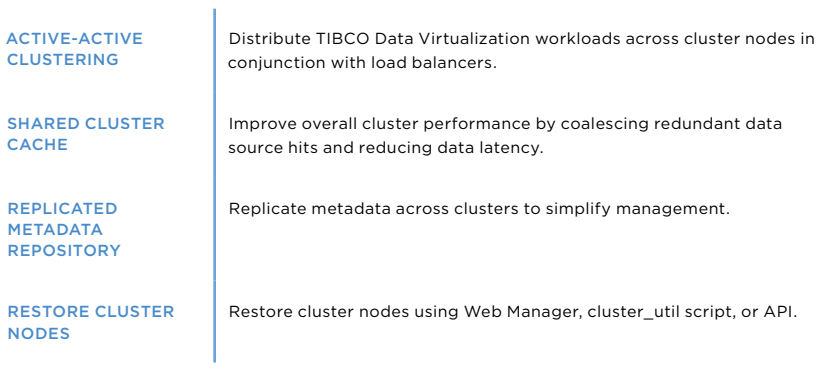

#### Table 15. Deployment Manager: Automate migration or promotion of artifacts, configurations, and settings

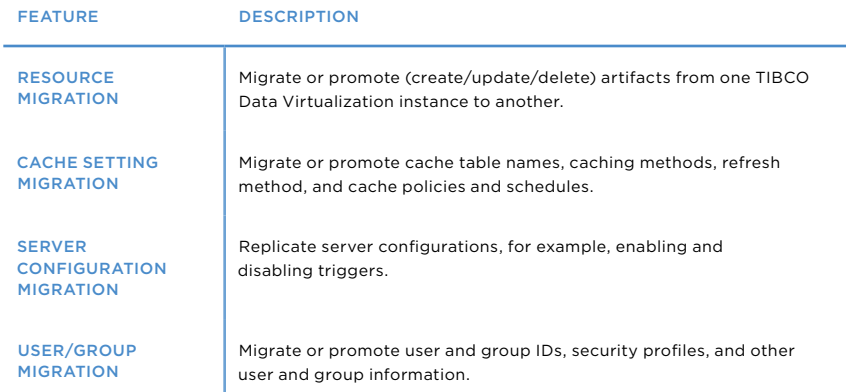

## Technical Specifications

Tables 16 through 18 summarize TIBCO Data Virtualization technical specifications and standards support.

Table 16. Supported Platforms: Leverage standard operating systems and high performance servers

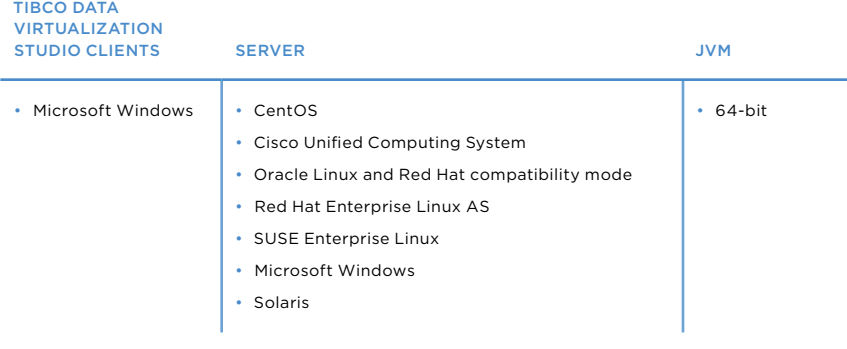

#### Table 17. Data Source Adapters: Simplify data access while ensuring query accuracy and performance

#### STANDARD DATA SOURCE ADAPTERS

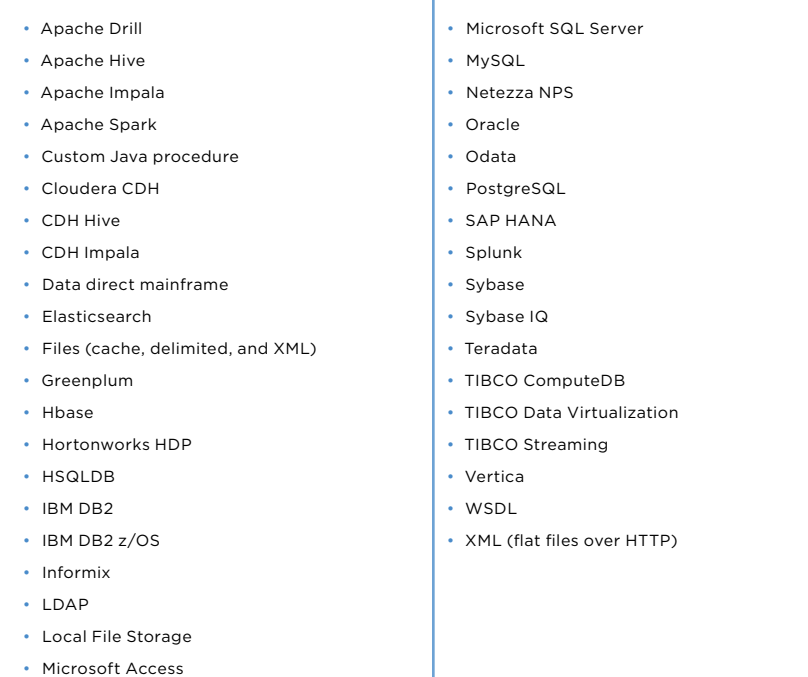

• Microsoft Excel

## GENERAL PURPOSE ODBC AND JDBC DATA SOURCE ADAPTERS CRM AND ERP ADAPTERS

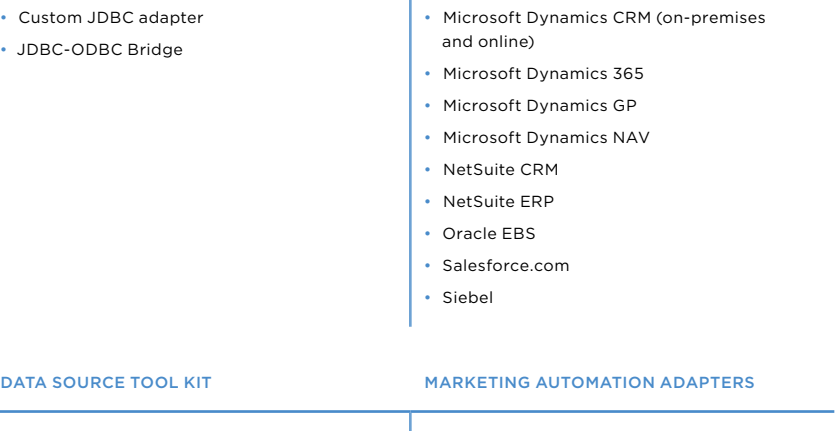

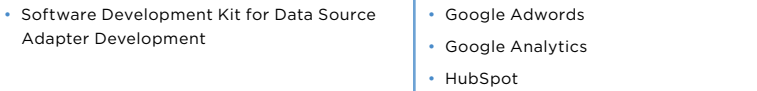

- Marketo
- Oracle Eloqua

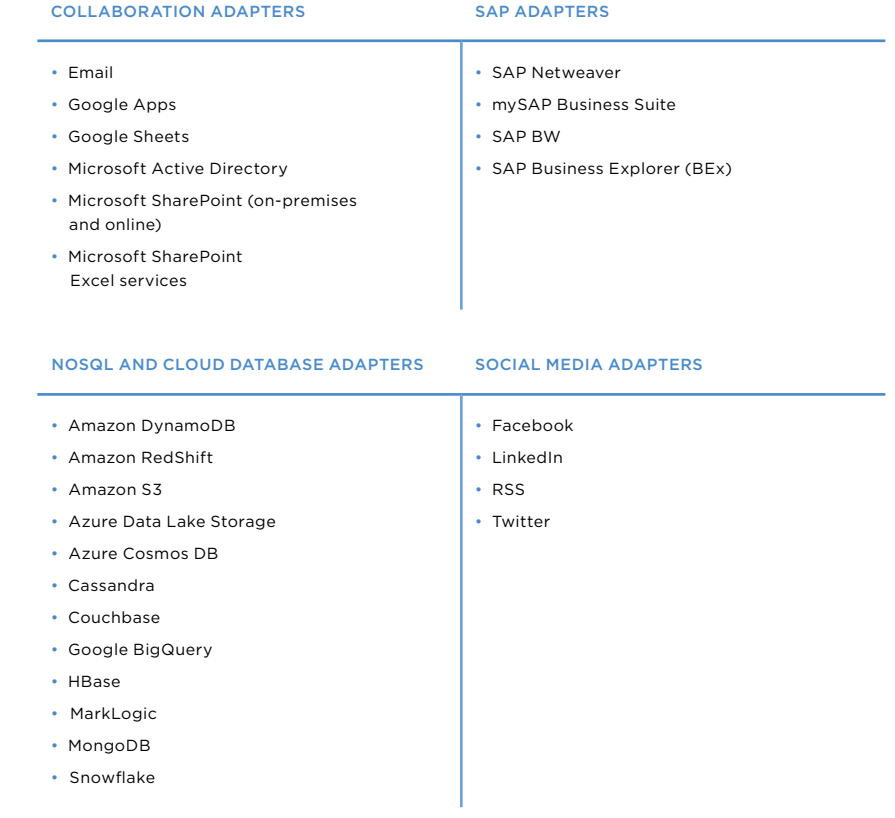

#### Table 18. Additional Technical Specifications: Take advantage of industry standards

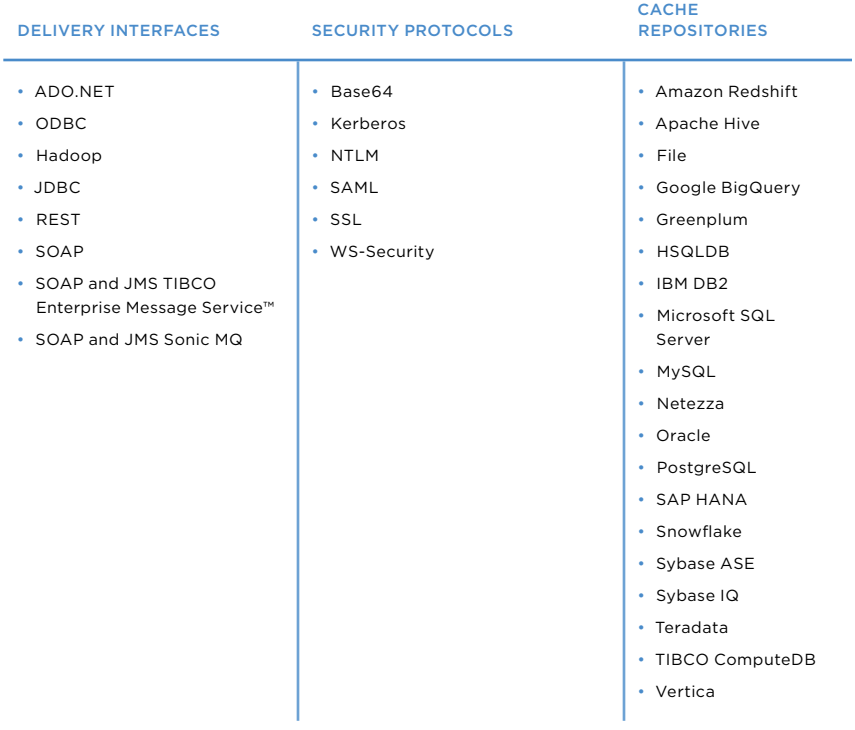

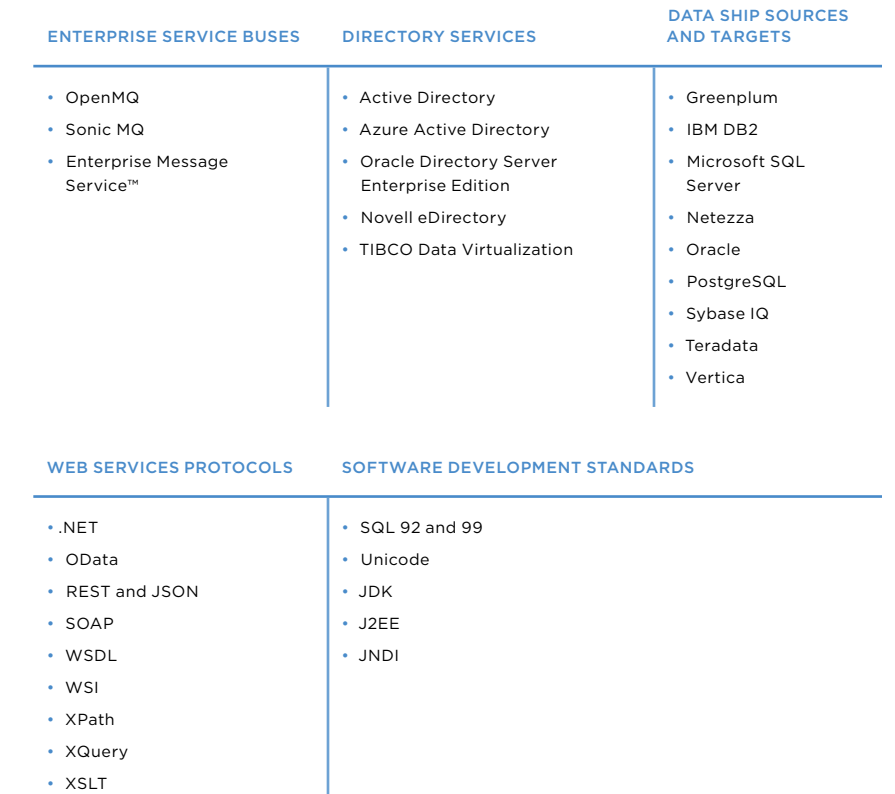

• XML (flat files or over HTTP)

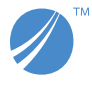

**Global Headquarters** 3307 Hillview Avenue Palo Alto, CA 94304 +1 650-846-1000 TEL +1 800-420-8450 +1 650-846-1005 FAX www.tibco.com

TIBCO Software Inc. unlocks the potential of real-time data for making faster, smarter decisions. Our Connected Intelligence platform seamlessly connects any application or data source; intelligently unifies data for greater<br>access, trust, and control; and confidently predicts outcomes in real time and at scale. Learn how solutions customers' most critical business challenges are made possible by TIBCO at www.tibco.com.

©2017-2018, 2019, 2020-2021 TIBCO Software Inc. All rights reserved. TIBCO, the TIBCO logo, and Enterprise Message Service are trademarks or registered<br>trademarks of TIBCO Software Inc. or its subsidiaries in the United St

05Mar2021